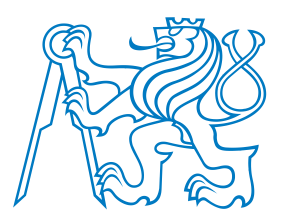

**Faculty of Electrical EngineeringDepartment of Cybernetics**

# **B4B33RPH: Rešení problém ˚u <sup>a</sup> hry <sup>ˇ</sup> PEP 8. Cistý kód. ˇ**

Petr Pošík

Katedra kybernetikyČVUT FEL

<span id="page-1-0"></span>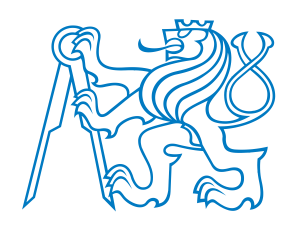

## **Formátování kódu**

<span id="page-2-0"></span>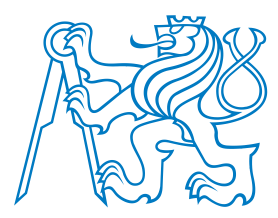

[Formátování](#page-1-0) kódu

 $\bullet$  Proč? • [PEP](#page-3-0)  $8$  $\bullet$  Doporučení [Clean](#page-11-0) Code

Příklad

## **Proc je d ˚uležité formátování? <sup>ˇ</sup>**

- Kód je čten mnohem častěji než psán.
- Na čitelnosti záleží.
- Použitý formát/styl by měl čtenáři pomáhat
	- ■ *vizuálnˇe sdružovat* <sup>v</sup>ˇeci, které spolu souvisí, *vizuálnˇe oddˇelovat* <sup>v</sup>ˇeci, které nejsou "těsně" svázané;
	- ■*vizuálně evokovat* začátek a konec výrazu, bloku kódu, funkce, metody, třídy, atd.; a neměl by čtenáře mást.

<span id="page-3-0"></span>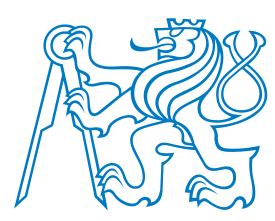

#### **PEP 8**

Python Enhancement Proposal 8: **Style guide for Python code**

- ■<https://www.python.org/dev/peps/pep-0008/>
- [Formátování](#page-1-0) kódu
- $\bullet$  Proč?
- [PEP](#page-3-0)  $8$
- $\bullet$  Doporučení

[Clean](#page-11-0) Code

Příklad

Podle přednášky Raymond Hettinger: *Beyond PEP 8 — Best Practices for Beautiful [Intelligible](#page-36-0) Code*. PyCon2015

*Doporuˇcení,* jak formátovat kód tak, aby formát nebránil <sup>v</sup> jeho snadném pochopení.

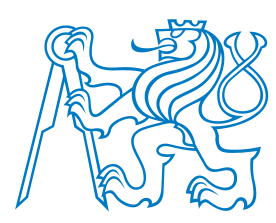

#### **PEP 8**

Python Enhancement Proposal 8: **Style guide for Python code**

- <https://www.python.org/dev/peps/pep-0008/>
- *Doporuˇcení,* jak formátovat kód tak, aby formát nebránil <sup>v</sup> jeho snadném pochopení.
- Konzistence s PEP 8 je důležitá, ale
	- konzistence v rámci projektu je důležitější,
		- konzistence v rámci jednoho modulu je nejdůležitější.

[Formátování](#page-1-0) kódu

- $\bullet$  Proč?
- [PEP](#page-3-0)  $8$

 $\bullet$  Doporučení

[Clean](#page-11-0) Code

Příklad

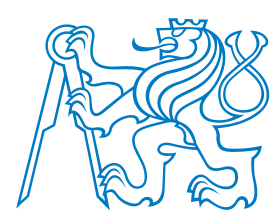

[Formátování](#page-1-0) kódu

### **PEP 8**

Python Enhancement Proposal 8: **Style guide for Python code**

- <https://www.python.org/dev/peps/pep-0008/>
- *Doporuˇcení,* jak formátovat kód tak, aby formát nebránil <sup>v</sup> jeho snadném pochopení.

#### Konzistence s PEP 8 je důležitá, ale

- konzistence v rámci projektu je důležitější,
	- konzistence v rámci jednoho modulu je nejdůležitější.

Dobré důvody ignorovat určité doporučení z PEP 8:

- když doporučení dělá kód méně čitelným;
- když je třeba zachovat konzistenci v rámci modulu, či projektu (např. z historických důvodů (ale možná je to příležitost jak vyčistit nečitelný kód?);
- když je kód starší než doporučení a není žádný jiný důvod daný kód modifikovat;
- když kód musí zůstat kompatibilní se starší verzí Pythonu, která ještě nepodporuje doporučovaný způsob.

[Clean](#page-11-0) CodePříklad

 $\bullet$  Proč? • [PEP](#page-3-0)  $8$  $\bullet$  Doporučení

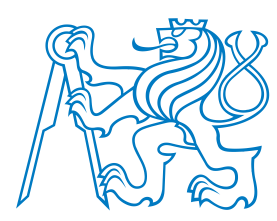

[Formátování](#page-1-0) kódu

 $\bullet$  Proč? • [PEP](#page-3-0)  $8$  $\bullet$  Doporučení

[Clean](#page-11-0) Code

Podle přednášky Raymond Hettinger: *Beyond PEP 8 — Best Practices for Beautiful[Intelligible](#page-36-0) Code*. PyCon

Příklad

2015

### **PEP 8**

Python Enhancement Proposal 8: **Style guide for Python code**

- <https://www.python.org/dev/peps/pep-0008/>
- *Doporuˇcení,* jak formátovat kód tak, aby formát nebránil <sup>v</sup> jeho snadném pochopení.

#### Konzistence s PEP 8 je důležitá, ale

- konzistence v rámci projektu je důležitější,
	- konzistence v rámci jednoho modulu je nejdůležitější.

Dobré důvody ignorovat určité doporučení z PEP 8:

- když doporučení dělá kód méně čitelným;
- když je třeba zachovat konzistenci v rámci modulu, či projektu (např. z historických důvodů (ale možná je to příležitost jak vyčistit nečitelný kód?);
- když je kód starší než doporučení a není žádný jiný důvod daný kód modifikovat;
- když kód musí zůstat kompatibilní se starší verzí Pythonu, která ještě nepodporuje doporučovaný způsob.

#### Modul pep8:

- <https://pypi.python.org/pypi/pep8>
- Automatická kontrola formátování kódu podle doporučení PEP 8.

<span id="page-7-0"></span>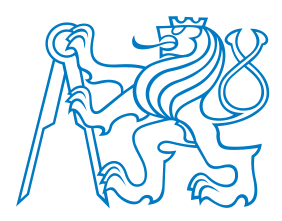

# **Některá doporučení PEP 8**

Rozložení <sup>a</sup> organizace kódu:

- Pro *odsazení* používejte <sup>4</sup> mezery (nikoli tabulátory).
- Omezte *délku řádků* na 79 znaků, 72 pro docstringy a komentáře.
	- Používejte výchozí *kódování UTF-8*; jinak jej specifikujte v úvodu modulu např. takto:
		- *# -\*- encoding: latin\_1 -\*-*
	- importy umístěte na začátek souboru, každý modul na zvláštní řádek
- Definice funkcí udržujte *pohromadˇe*.
- Definice tříd a funkcí nejvyšší úrovně *oddělujte* 2 prázdnými řádky. Definice vnořených funkcí a metod oddělujte 1 prázdným řádkem.
- Pˇríkazy <sup>a</sup> volání funkcí na nejvyšší úrovni udržujte *pohromadˇe na konci programu*.

[Formátování](#page-1-0) kódu

- $\bullet$  Proč?
- [PEP](#page-3-0)  $8$

• Doporučení

[Clean](#page-11-0) Code

Příklad

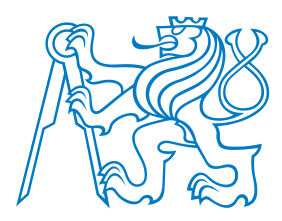

[Formátování](#page-1-0) kódu

 $\bullet$  Proč? • [PEP](#page-3-0)  $8$ • Doporučení

[Clean](#page-11-0) Code

Podle přednášky Raymond Hettinger: *Beyond PEP 8 — Best Practices for Beautiful[Intelligible](#page-36-0) Code*. PyCon

Příklad

2015

# **Některá doporučení PEP 8**

Rozložení <sup>a</sup> organizace kódu:

- Pro *odsazení* používejte <sup>4</sup> mezery (nikoli tabulátory).
- Omezte *délku ˇrádk ˚u* na <sup>79</sup> znak ˚u, <sup>72</sup> pro docstringy <sup>a</sup> komentáˇre.
	- Používejte výchozí *kódování UTF-8*; jinak jej specifikujte v úvodu modulu např. takto:
		- *# -\*- encoding: latin\_1 -\*-*
	- **importy umístěte na začátek souboru, každý modul na zvláštní řádek**
- Definice funkcí udržujte *pohromadˇe*.
- Definice tříd a funkcí nejvyšší úrovně *oddělujte* 2 prázdnými řádky. Definice vnořených funkcí a metod oddělujte 1 prázdným řádkem.
- Pˇríkazy <sup>a</sup> volání funkcí na nejvyšší úrovni udržujte *pohromadˇe na konci programu*.

Komentáře a docstringy:

Komentáře pište v angličtině. (Výjimkou jsou případy, kdy jste si na 120 % jistí, že váš kód nebude číst nikdo, kdo by nerozuměl vašemu jazyku.)

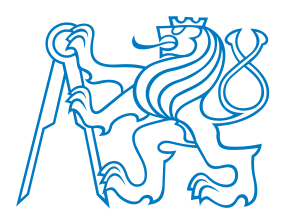

# **Některá doporučení PEP 8**

Rozložení <sup>a</sup> organizace kódu:

- Pro *odsazení* používejte <sup>4</sup> mezery (nikoli tabulátory).
- Omezte *délku ˇrádk ˚u* na <sup>79</sup> znak ˚u, <sup>72</sup> pro docstringy <sup>a</sup> komentáˇre.
	- Používejte výchozí *kódování UTF-8*; jinak jej specifikujte v úvodu modulu např. takto:
		- *# -\*- encoding: latin\_1 -\*-*
	- importy umístěte na začátek souboru, každý modul na zvláštní řádek
- Definice funkcí udržujte *pohromadˇe*.
- Definice tříd a funkcí nejvyšší úrovně *oddělujte* 2 prázdnými řádky. Definice vnořených funkcí a metod oddělujte 1 prázdným řádkem.
- Pˇríkazy <sup>a</sup> volání funkcí na nejvyšší úrovni udržujte *pohromadˇe na konci programu*.

Komentáře a docstringy:

Komentáře pište v angličtině. (Výjimkou jsou případy, kdy jste si na 120 % jistí, že váš kód nebude číst nikdo, kdo by nerozuměl vašemu jazyku.)

Konvence pro pojmenování:

- lowercase\_with\_underscores pro proměnné, funkce, moduly a balíky;
- CamelCase pro názvy tříd a výjimek;
- CAPITAL\_LETTERS\_WITH\_UNDERSCORES pro "konstanty".

[Formátování](#page-1-0) kódu

- $\bullet$  Proč?
- [PEP](#page-3-0)  $8$

• Doporučení

[Clean](#page-11-0) Code

Příklad

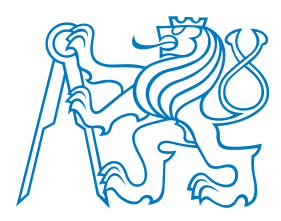

[Formátování](#page-1-0) kódu

 $\bullet$  Proč? • [PEP](#page-3-0)  $8$ • Doporučení

[Clean](#page-11-0) Code

Podle přednášky Raymond Hettinger: *Beyond PEP 8 — Best Practices for Beautiful[Intelligible](#page-36-0) Code*. PyCon

Příklad

2015

# **Některá doporučení PEP 8**

Rozložení <sup>a</sup> organizace kódu:

- Pro *odsazení* používejte <sup>4</sup> mezery (nikoli tabulátory).
- Omezte *délku ˇrádk ˚u* na <sup>79</sup> znak ˚u, <sup>72</sup> pro docstringy <sup>a</sup> komentáˇre.
	- Používejte výchozí *kódování UTF-8*; jinak jej specifikujte v úvodu modulu např. takto:
		- *# -\*- encoding: latin\_1 -\*-*
	- importy umístěte na začátek souboru, každý modul na zvláštní řádek
- Definice funkcí udržujte *pohromadˇe*.
- Definice tříd a funkcí nejvyšší úrovně *oddělujte* 2 prázdnými řádky. Definice vnořených funkcí a metod oddělujte 1 prázdným řádkem.
- Pˇríkazy <sup>a</sup> volání funkcí na nejvyšší úrovni udržujte *pohromadˇe na konci programu*.

Komentáře a docstringy:

Komentáře pište v angličtině. (Výjimkou jsou případy, kdy jste si na 120 % jistí, že váš kód nebude číst nikdo, kdo by nerozuměl vašemu jazyku.)

Konvence pro pojmenování:

- lowercase\_with\_underscores pro proměnné, funkce, moduly a balíky;
- CamelCase pro názvy tříd a výjimek;
- CAPITAL\_LETTERS\_WITH\_UNDERSCORES pro "konstanty".

A to stačí, aby byl můj kód "čistý"???

<span id="page-11-0"></span>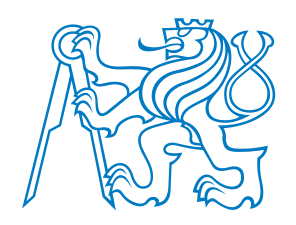

## **Clean Code**

**Zpracováno podle Robert C. Martin:** *Clean Code: <sup>A</sup> Handbook of Agile Software Craftsmanship***, Prentice Hall, 2008.**

<span id="page-12-0"></span>**Eratostenovo síto**

## **Který kód je cistší? <sup>A</sup> pro <sup>ˇ</sup> c?ˇ**

#### **Eratostenovo síto**

Dvě implementace téhož algoritmu:

```
1 def generate_primes_up_to(max_value):
2 """Find primes up to the max_value
3using the Sieve of Eratosthenes.
44 """

 if max_value >= 2: # There are some primes
56 # Initialize the list (incl. 0)
7 f = [True for i in range(max_value+1)]
8 # Get rid of the known non-primes
9 f[0] = f[1] = False
10 # Run the sieve
11 for i in range(2, len(f)):
12 if f[i]: # i is still a candidate
13 # mark its multiples as not prime
14 for j in range(2*i, len(f), i):
15 f[j] = False
16 # Find the primes and put them in a list
17 primes = [i for i in range(len(f)) if f[i]]
18 return primes
19 else: # max_value < 2
20 # no primes, return empty list
21 return list()
                                                   10111213
```

```
1 PRIME = True
2 NONPRIME = False

4 def generate_primes_up_to(max_value):
     """Find primes up to the max_value
    using the Sieve of Eratosthenes.
7 ""

 if max_value < 2:
 return []
     else:
 candidates = init_integers_up_to(max_value)
         mark_non_primes(candidates)
 return collect_remaining(candidates)
```
3

5

6

7

89

## **Který kód je cistší? <sup>A</sup> pro <sup>ˇ</sup> c?ˇ**

#### **Eratostenovo síto**

Dvě implementace téhož algoritmu:

```
1 def generate_primes_up_to(max_value):
2 """Find primes up to the max_value
3using the Sieve of Eratosthenes.
44 """

 if max_value >= 2: # There are some primes
56 # Initialize the list (incl. 0)
7 f = [True for i in range(max_value+1)]
8 # Get rid of the known non-primes
9 f[0] = f[1] = False
10 # Run the sieve
11 for i in range(2, len(f)):
12 if f[i]: # i is still a candidate
13 # mark its multiples as not prime
14 for j in range(2*i, len(f), i):
15 f[j] = False
16 # Find the primes and put them in a list
17 primes = [i for i in range(len(f)) if f[i]]
1918 return primes
19 else: # max_value < 2
20 # no primes, return empty list
21 return list()
```

```
1 PRIME = True
2 NONPRIME = False
3
4 def generate_primes_up_to(max_value):
5 """Find primes up to the max_value
6using the Sieve of Eratosthenes.
77 ""

 if max_value < 2:
89 return []
10 else:
 candidates = init_integers_up_to(max_value)
1112 mark_non_primes(candidates)
 return collect_remaining(candidates)
1314
15 def init_integers_up_to(max_value):
16 return [PRIME for i in range(max_value+1)]
17
18 def mark_non_primes(candidates):
      # Mark 0 and 1, they are not primes.
20candidates[0] = candidates[1] = NONPRIME21 for number in range(2, len(candidates)):
22 if candidates[number] == PRIME:
23 mark_multiples_of(number, candidates)
24
25 def mark_multiples_of(number, candidates):
26 for multiple in range(
27 2*number, len(candidates), number):
28 candidates[multiple] = NONPRIME
29
30 def collect_remaining(candidates):
31 primes = [i for i in range(len(candidates))
32 ifif candidates[i] == PRIME]
33 return primes
```
<span id="page-15-0"></span>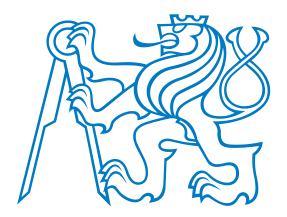

### **Co je "clean code"?**

[Formátování](#page-1-0) kódu

[Clean](#page-11-0) Code

- $\bullet$  [Který](#page-12-0) kód je čistší? A proč?
- Co je "clean [code"?](#page-15-0)
- $\bullet$  Čistý kód v praxi
- [Smysluplná](#page-20-0) jména
- [Eratostenovo](#page-24-0) síto: smysluplná jména
- $\bullet$  Komentáře
- [Eratostenovo](#page-27-0) síto: komentáře
- Funkce <sup>a</sup> [metody](#page-29-0)
- [Eratostenovo](#page-32-0) síto: funkce
- [Eratostenovo](#page-34-0) síto: pomocná třída?

Příklad

Podle přednášky Raymond Hettinger: *Beyond PEP 8 — Best Practices for Beautiful [Intelligible](#page-36-0) Code*. PyCon2015

Bjarne Stroustrup, autor jazyka C++ <sup>a</sup> knihy "The C++ Programming Language":

<sup>I</sup> like my code to be **elegant and efficient**. The logic should be **straightforward** to make it hard for bugs to hide, the **dependencies minimal** to ease maintenance, error handling complete according to an articulated strategy, and **performance close to optimal** so as not to tempt people to make the code messy with unprincipled optimizations. **Cleancode does one thing well**.

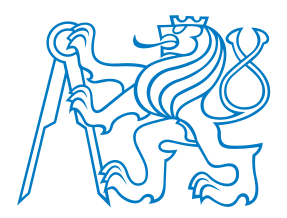

### **Co je "clean code"?**

[Formátování](#page-1-0) kódu

- [Clean](#page-11-0) Code
- $\bullet$  [Který](#page-12-0) kód je čistší? A proč?
- Co je "clean [code"?](#page-15-0)
- $\bullet$  Čistý kód v praxi
- [Smysluplná](#page-20-0) jména
- [Eratostenovo](#page-24-0) síto: smysluplná jména
- $\bullet$  Komentáře
- [Eratostenovo](#page-27-0) síto: komentáře
- Funkce <sup>a</sup> [metody](#page-29-0)
- [Eratostenovo](#page-32-0) síto: funkce
- [Eratostenovo](#page-34-0) síto: pomocná třída?

Příklad

Podle přednášky Raymond Hettinger: *Beyond PEP 8 — Best Practices for Beautiful [Intelligible](#page-36-0) Code*. PyCon2015

Bjarne Stroustrup, autor jazyka C++ <sup>a</sup> knihy "The C++ Programming Language":

<sup>I</sup> like my code to be **elegant and efficient**. The logic should be **straightforward** to make it hard for bugs to hide, the **dependencies minimal** to ease maintenance, error handling complete according to an articulated strategy, and **performance close to optimal** so as not to tempt people to make the code messy with unprincipled optimizations. **Cleancode does one thing well**.

Grady Booch, autor knihy "Object Oriented Analysis and Design with Applications":

Clean code is **simple and direct**. Clean code **reads like well-written prose**. Clean code **never obscures the designer's intent** but rather is full of **crispabstractions** and **straightforward lines of control**.

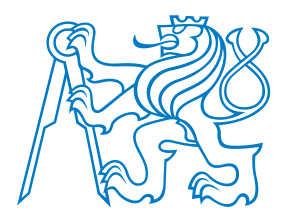

### **Co je "clean code"?**

[Formátování](#page-1-0) kódu

[Clean](#page-11-0) Code

- $\bullet$  [Který](#page-12-0) kód je čistší? A proč?
- Co je "clean [code"?](#page-15-0)
- $\bullet$  Čistý kód v praxi
- [Smysluplná](#page-20-0) jména
- [Eratostenovo](#page-24-0) síto: smysluplná jména
- $\bullet$  Komentáře
- [Eratostenovo](#page-27-0) síto: komentáře
- Funkce <sup>a</sup> [metody](#page-29-0)
- [Eratostenovo](#page-32-0) síto: funkce
- [Eratostenovo](#page-34-0) síto: pomocná třída?

Příklad

Podle přednášky Raymond Hettinger: *Beyond PEP 8 — Best Practices for Beautiful [Intelligible](#page-36-0) Code*. PyCon2015

Bjarne Stroustrup, autor jazyka C++ <sup>a</sup> knihy "The C++ Programming Language":

<sup>I</sup> like my code to be **elegant and efficient**. The logic should be **straightforward** to make it hard for bugs to hide, the **dependencies minimal** to ease maintenance, error handling complete according to an articulated strategy, and **performance close to optimal** so as not to tempt people to make the code messy with unprincipled optimizations. **Cleancode does one thing well**.

Grady Booch, autor knihy "Object Oriented Analysis and Design with Applications":

Clean code is **simple and direct**. Clean code **reads like well-written prose**. Clean code **never obscures the designer's intent** but rather is full of **crispabstractions** and **straightforward lines of control**.

Dave Thomas, zakladatel firmy OTI (převzata firmou IBM v roce 1996), kmotr Eclipse:

Clean code can be read, and enhanced by a developer other than its **original author**. It has **unit and acceptance tests**. It has **meaningful names**. It provides one way rather than many ways for doing one thing. It has **minimal dependencies**, which are explicitly defined, and **provides <sup>a</sup> clear and minimal API**.

<span id="page-18-0"></span>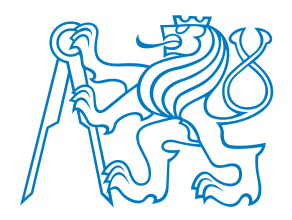

## **Cistý kód <sup>v</sup> praxi ˇ**

#### Code review:

[Formátování](#page-1-0) kódu

[Clean](#page-11-0) Code

- $\bullet$  [Který](#page-12-0) kód je čistší? A proč?
- Co je "clean [code"?](#page-15-0)
- $\bullet$  Čistý kód v praxi
- [Smysluplná](#page-20-0) jména
- [Eratostenovo](#page-24-0) síto: smysluplná jména
- $\bullet$  Komentáře
- [Eratostenovo](#page-27-0) síto: komentáře
- Funkce <sup>a</sup> [metody](#page-29-0)
- [Eratostenovo](#page-32-0) síto: funkce
- [Eratostenovo](#page-34-0) síto: pomocná třída?

Příklad

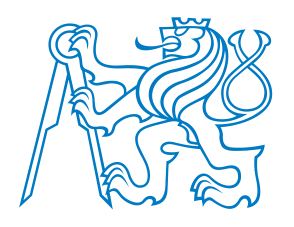

## **Cistý kód <sup>v</sup> praxi ˇ**

#### Code review:

Jediné správné měřítko kvality kódu: Co-to-k-čerty za minutu

[Formátování](#page-1-0) kódu

- [Clean](#page-11-0) Code
- $\bullet$  [Který](#page-12-0) kód je čistší? A proč?
- Co je "clean [code"?](#page-15-0)
- $\bullet$  Čistý kód v praxi
- [Smysluplná](#page-20-0) jména
- [Eratostenovo](#page-24-0) síto: smysluplná jména
- $\bullet$  Komentáře
- [Eratostenovo](#page-27-0) síto: komentáře
- Funkce <sup>a</sup> [metody](#page-29-0)
- [Eratostenovo](#page-32-0) síto: funkce
- [Eratostenovo](#page-34-0) síto: pomocná třída?

Příklad

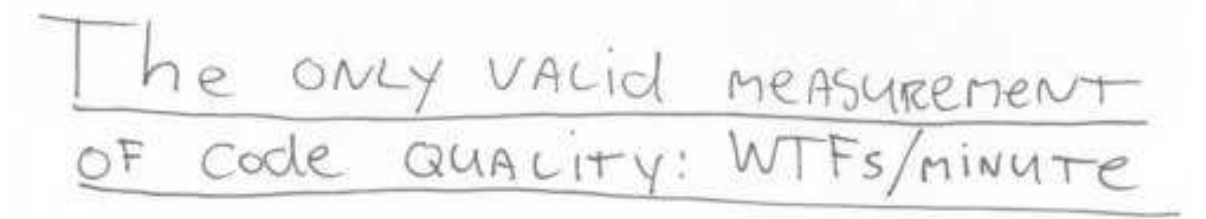

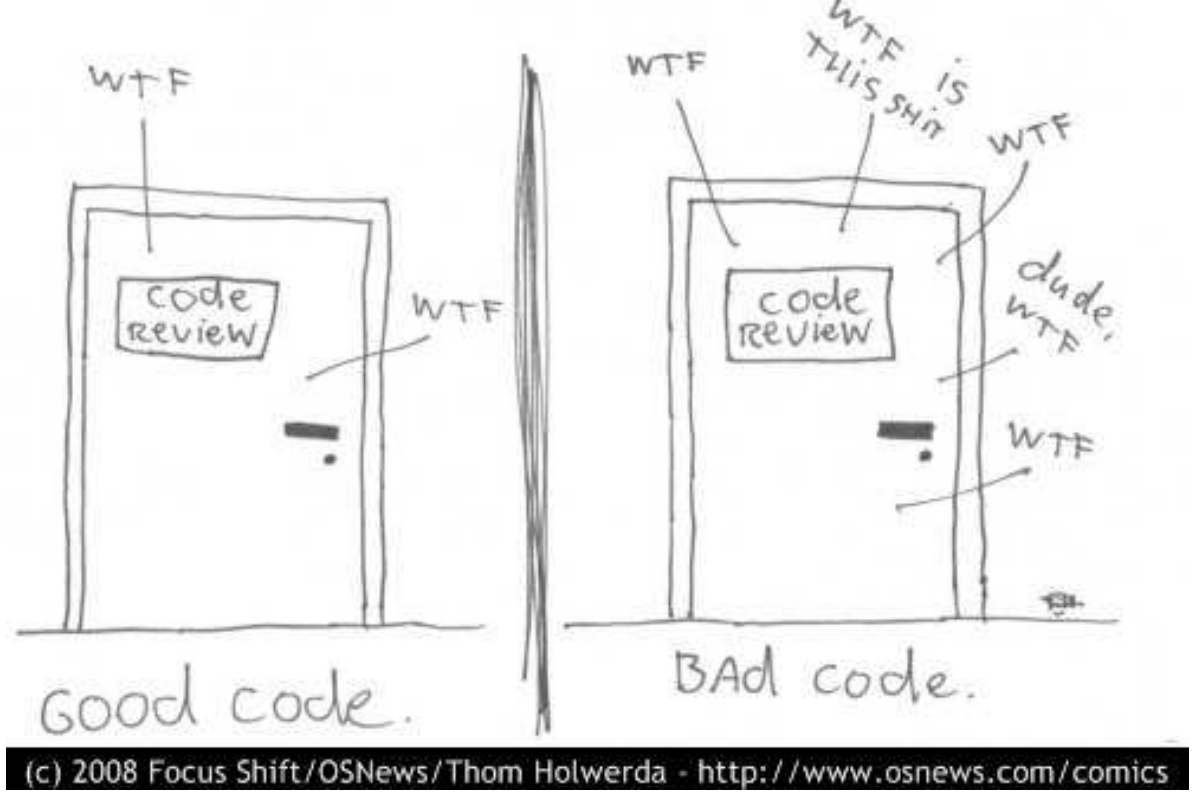

<span id="page-20-0"></span>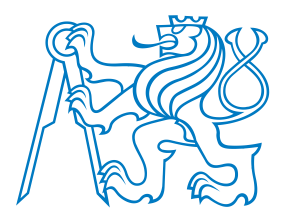

■

■

- Vymyslet dobrá jména je **velmi těžké!** Nebojte se jméno změnit, přijdete-li na lepší!
- Dobré jméno **odhaluje autor ˚uv zám ˇer** (intention-revealing). Pokud jméno vyžaduje komentář, neodhaluje záměr. Porovnejte:

```
 self.d = 0 # Elapsed time in days
```

```
 self.elapsed_days = 0
```
[Formátování](#page-1-0) kódu

[Clean](#page-11-0) Code

- $\bullet$  [Který](#page-12-0) kód je čistší? A proč?
- Co je "clean [code"?](#page-15-0)
- $\bullet$  Čistý kód v praxi
- [Smysluplná](#page-20-0) jména
- [Eratostenovo](#page-24-0) síto: smysluplná jména
- $\bullet$  Komentáře
- [Eratostenovo](#page-27-0) síto: komentáře
- Funkce <sup>a</sup> [metody](#page-29-0)
- [Eratostenovo](#page-32-0) síto: funkce
- [Eratostenovo](#page-34-0) síto: pomocná třída?

Příklad

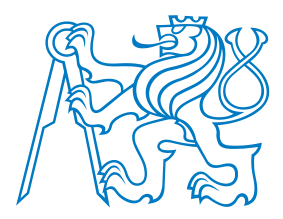

■

- Vymyslet dobrá jména je **velmi těžké!** Nebojte se jméno změnit, přijdete-li na lepší!
- Dobré jméno **odhaluje autor ˚uv zám ˇer** (intention-revealing). Pokud jméno vyžaduje komentář, neodhaluje záměr. Porovnejte:

```
■ self.d = 0 # Elapsed time in days
```

```
 self.elapsed_days = 0
```
Porovnejte (co když i ten komentář chybí?):

■st("obama", 20, **False**, **True**)

[Clean](#page-11-0) Code

[Formátování](#page-1-0) kódu

- $\bullet$  [Který](#page-12-0) kód je čistší? A proč?
- Co je "clean [code"?](#page-15-0)
- $\bullet$  Čistý kód v praxi
- [Smysluplná](#page-20-0) jména
- [Eratostenovo](#page-24-0) síto: smysluplná jména
- $\bullet$  Komentáře
- [Eratostenovo](#page-27-0) síto: komentáře
- Funkce <sup>a</sup> [metody](#page-29-0)
- [Eratostenovo](#page-32-0) síto: funkce
- [Eratostenovo](#page-34-0) síto: pomocná třída?

Příklad

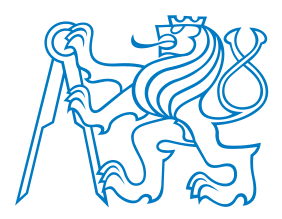

■

- Vymyslet dobrá jména je **velmi těžké!** Nebojte se jméno změnit, přijdete-li na lepší!
- Dobré jméno **odhaluje autor ˚uv zám ˇer** (intention-revealing). Pokud jméno vyžaduje komentář, neodhaluje záměr. Porovnejte:

```
■ self.d = 0 # Elapsed time in days
```

```
 self.elapsed_days = 0
```
Porovnejte (co když i ten komentář chybí?):

```
■ st("obama", 20, False, True)
```

```
■ search_twitter("obama", 20, False, True)
```
[Formátování](#page-1-0) kódu

```
Clean Code
```

```
\bulletKterý kód je čistší?
A proč?
```

```

• Co je "clean code"?
```

```
\bullet Čistý kód v praxi
```

```
• Smysluplná jména
```

```
• Eratostenovo síto:
smysluplná jména
```

```
\bullet Komentáře
```

```
• Eratostenovo síto:
komentáře
```

```
• Funkce a metody
```

```

• Eratostenovo síto:
funkce
```

```

• Eratostenovo síto:
pomocná třída?
```

```
Příklad
```
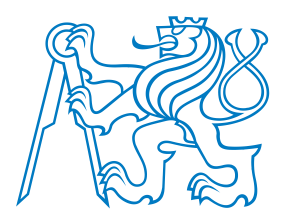

■

- Vymyslet dobrá jména je **velmi těžké!** Nebojte se jméno změnit, přijdete-li na lepší!
	- Dobré jméno **odhaluje autor ˚uv zám ˇer** (intention-revealing). Pokud jméno vyžaduje komentář, neodhaluje záměr. Porovnejte:

```
■ self.d = 0 # Elapsed time in days
```

```
 self.elapsed_days = 0
```
Porovnejte (co když i ten komentář chybí?):

- ■st("obama", 20, **False**, **True**)
- ■search\_twitter("obama", 20, **False**, **True**)
- Názvy tříd: **podstatná jména** (s přívlastky):
	- ■Customer, WikiPage, AddressParser, Filter, StupidFilter, Corpus, TrainingCorpus
	- Názvy funkcí/metod: **slovesa** (s předmětem):
		- ■post\_payment, delete\_page, save, train, test, get\_email
- Jeden termín pro jeden koncept! Nepoužívejte stejné slovo k více účelům!
- Nebojte se dlouhých jmen!
	- ■Dlouhé popisné jméno je lepší než dlouhý popisný komentář.
	- ■ $\blacksquare$  Čím delší oblast platnosti proměnné, tím popisnější jméno by měla m Cím delší oblast platnosti proměnné, tím popisnější jméno by měla mít.
- Používejte **pojmenované konstanty** místo magických čísel v kódu! Porovnejte:
	- ■**if** opponents\_move == **True**:
	- ■**if** opponents\_move == DEFECT:

[Formátování](#page-1-0) kódu

[Clean](#page-11-0) Code

- Co je "clean [code"?](#page-15-0)
- $\bullet$  Čistý kód v praxi
- [Smysluplná](#page-20-0) jména
- [Eratostenovo](#page-24-0) síto: smysluplná jména
- $\bullet$  Komentáře
- [Eratostenovo](#page-27-0) síto: komentáře
- Funkce <sup>a</sup> [metody](#page-29-0)
- [Eratostenovo](#page-32-0) síto: funkce
- [Eratostenovo](#page-34-0) síto: pomocná třída?

Příklad

```
1 def generate
_primes_up_to(max_value):

 """Find primes up to the max
_value\mathcal{L}3 using the Sieve of Eratosthenes.
4\mathbf{u} and \mathbf{u} .

 if max
_value >= 2: # There are some primes
56 # Initialize the list (incl. 0)
7 f = [True for
i in range(max
_value+1)]8 # Get rid of the known non-primes
9 f[0] = f[1] = False
10 # Run the sieve
11 fori in range(2, len(f)):
12 if f[i]: # i is still a candidate
13 # mark its multiples as not prime
14 for j in range(2
*i, len(f), i):
15 f[j] = False
16 # Find the primes and put them in a list
17 primes = [i for
i in range(len(f)) if f[i]]
18 return primes
19 else: # max
_value < 2
20 # no primes, return empty list
21 return list()
```

```
1 def generate
_primes_up_to(max_value):

 """Find primes up to the max
_value\mathcal{L}3using the Sieve of Eratosthenes.
44 """

 if max
_value >= 2: # There are some primes
56 # Initialize the list (incl. 0)
7 f = [True for
i in range(max
_value+1)]8 # Get rid of the known non-primes
9 f[0] = f[1] = False
10 # Run the sieve
11 fori in range(2, len(f)):
12 if f[i]: # i is still a candidate
13 # mark its multiples as not prime
14 for j in range(2
*i, len(f), i):
15 f[j] = False
16 # Find the primes and put them in a list
17 primes = [i for
i in range(len(f)) if f[i]]
18 return primes
19 else: # max
_value < 2
20 # no primes, return empty list
21 return list()
```

```
1 PRIME = True
2 NONPRIME = False
3
4 def generate
_primes_up_to(max_value):

 """Find primes up to the max
_value56using the Sieve of Eratosthenes.
77 """

 if max
_value >= 2: # There are some primes
89 # Initialize the list (incl. 0)
10candidates = [
11 PRIME for
i in range(max
_value+1)]12 # Get rid of the known non-primes
13candidates[0] = candidates[1] = NONPRIME14 # Run the sieve
15 for number in range(2, len(candidates)):
16 ifif candidates[number] == PRIME:
17 # mark its multiples as not prime
18 for multiple in range(
19
202*number, len(candidates), number):
                     candidates[multiple] = NONPRIME
21 # Find the primes and put them in a list
22
  primes = [i for
i in range(len(candidates))
23 ifif candidates[i] == PRIME]
24
  return primes
25 else: # max
_value < 2
26 # no primes, return empty list
27
  return list()
```
Další smyslupná jména budou následovat!!!

<span id="page-26-0"></span>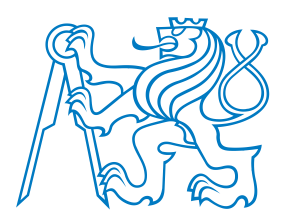

## **Komentáreˇ**

[Formátování](#page-1-0) kódu

[Clean](#page-11-0) Code

- $\bullet$  [Který](#page-12-0) kód je čistší? A proč?
- Co je "clean [code"?](#page-15-0)
- $\bullet$  Čistý kód v praxi
- [Smysluplná](#page-20-0) jména
- [Eratostenovo](#page-24-0) síto: smysluplná jména
- Komentáře
- [Eratostenovo](#page-27-0) síto: komentáře
- Funkce <sup>a</sup> [metody](#page-29-0)
- [Eratostenovo](#page-32-0) síto: funkce
- [Eratostenovo](#page-34-0) síto: pomocná třída?

Příklad

Podle přednášky Raymond Hettinger: *Beyond PEP 8 — Best Practices for Beautiful [Intelligible](#page-36-0) Code*. PyCon2015

#### Čistý kód komentáře (skoro) nepotřebuje!

Komentáře kompenzují naše selhání vyjádřit se v prog. jazyce. Porovnej:

```
1 # Check whether point lies inside the unit circle
2 if point[0]**2 + point[1]**2 <= 1:
```
#### versus

- 1 **if** is\_inside\_unit\_circle(point):
- Komentáře lžou! Ne vždy a ne záměrně, ale až příliš často!
- Nepřesné komentáře jsou horší než žádné komentáře!
- Komentáře nenapraví špatný kód!
- Dobré komentáře:
	- ■(do)vysvětlení, (do)upřesnění
	- ■zdůraznění, varování před následky
	- ■TODOs
- Špatné komentáře:
	- ■staré (už neplatné), bezvýznamné, nevhodné, redundantní, nebo zavádějící komentáře
	- ■komentáře z povinnosti
	- ■zakomentovaný kód
	- ■nelokální nebo nadbytečné informace

```
1 # This function generates prime numbers up to
2 # a user specified maximum. The algorithm
3 # used is the Sieve of Eratosthenes
4 #
5 # Eratosthenes of Cyrene, b. c. 276 BC,
6 # Cyrene, Libya -- d. c. 194 BC, Alexandria.
7 # The first man to calculate the circumference
8 # of the Earth. Also known for working on
9 # calendars with leap years and ran
10 # the library at Alexandria.
11 #
12 # The algorithm is quite simple.
13 # Given an array of integers starting at 2,
14 # cross out all multiples of 2.
15 # Find the next uncrossed integer,
16 # and cross out all of its multiples.
17 # Repeat until you have passed
18 # the maximum value.
19 #
20 # @author hugo
21 # @version 1
```

```
1 # This function generates prime numbers up to
2 # a user specified maximum. The algorithm
3 # used is the Sieve of Eratosthenes
4 #
5 # Eratosthenes of Cyrene, b. c. 276 BC,
6 # Cyrene, Libya -- d. c. 194 BC, Alexandria.
7 # The first man to calculate the circumference
8 # of the Earth. Also known for working on
9 # calendars with leap years and ran
10 # the library at Alexandria.
11 #
12 # The algorithm is quite simple.
13 # Given an array of integers starting at 2,
14 # cross out all multiples of 2.
15 # Find the next uncrossed integer,
16 # and cross out all of its multiples.
17 # Repeat until you have passed
18 # the maximum value.
19 #
20 # @author hugo
21 # @version 1
```
1 *# This function generates prime numbers up to*

- 2 *# <sup>a</sup> user specified maximum. The algorithm*
- 3 *# used is the Sieve of Eratosthenes.*
- 4 *# Given an array of integers starting at 2,*
- 5 *# cross out all multiples of 2.*
- 6 *# Find the next uncrossed integer,*
- 7 *# and cross out all of its multiples.*
- 8 *# Repeat until you have passed*
- 9 *# the maximum value.*

10 *#*

- 11 *# @author hugo*
- 12 *# @version <sup>1</sup>*

Za chvíli se zbavíme dalších komentářů!

<span id="page-29-0"></span>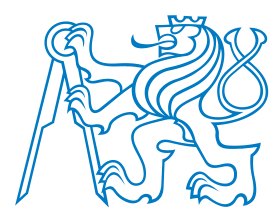

[Formátování](#page-1-0) kódu

 $\bullet$  [Který](#page-12-0) kód je čistší?

• Co je "clean [code"?](#page-15-0)  $\bullet$  Čistý kód v praxi • [Smysluplná](#page-20-0) jména • [Eratostenovo](#page-24-0) síto: smysluplná jména

[Clean](#page-11-0) Code

A proč?

 $\bullet$  Komentáře • [Eratostenovo](#page-27-0) síto:

• Funkce <sup>a</sup> [metody](#page-29-0)• [Eratostenovo](#page-32-0) síto:

 • [Eratostenovo](#page-34-0) síto: pomocná třída?

Podle přednášky Raymond Hettinger: *Beyond PEP 8 — Best Practices for Beautiful[Intelligible](#page-36-0) Code*. PyCon

komentáře

funkce

Příklad

2015

#### **Funkce <sup>a</sup> metody**

- Funkce by měly být krátké! (A ještě kratší!)
- Funkce by <sup>m</sup>ˇela **<sup>d</sup> ˇelat práv ˇe <sup>1</sup> <sup>v</sup> ˇec** <sup>a</sup> <sup>m</sup>ˇela by ji dˇelat dobˇre. (A bez vedlejších efekt ˚u.)
- Funkce dlouhé méně než 5 řádků
	- ■většinou dělají právě 1 věc,
	- ■mohou mít přesné a výstižné jméno,
	- ■nemohou obsahovat vnořené příkazy *if*, **for**, . . . , a
	- ■bloky uvnitř příkazů *if*, for, . . . jsou pouze 1-2 řádky dlouhé.
- Krátké funkce **umož ˇnují testovat dílˇcí ˇcásti** algoritmu!
- Sekce uvnitř funkcí/metod:
	- ■Jasná indikace toho, že funkce/metoda nedělá jen 1 věc a měla by být rozdělena.
- Parametry funkcí/metod:
	- ■Udržujte jejich počet malý! 0, 1, 2, výjimečně 3.
	- ■Vytvořte jméno tak, aby evokovalo pořadí argumentů.
	- ■Boolovské argumenty funkcí často značí, že funkce nedělá 1 věc! Rozdělte ji.
	- Pˇri volání používejte ˇcastˇeji **keyword arguments**! Porovnejte:
		- ■st("obama", 20, **False**, **True**)

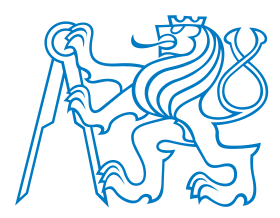

#### **Funkce <sup>a</sup> metody**

- Funkce by měly být krátké! (A ještě kratší!)
- Funkce by <sup>m</sup>ˇela **<sup>d</sup> ˇelat práv ˇe <sup>1</sup> <sup>v</sup> ˇec** <sup>a</sup> <sup>m</sup>ˇela by ji dˇelat dobˇre. (A bez vedlejších efekt ˚u.)
- Funkce dlouhé méně než 5 řádků
	- ■většinou dělají právě 1 věc,
	- ■mohou mít přesné a výstižné jméno,
	- ■nemohou obsahovat vnořené příkazy *if*, **for**, ..., a
	- ■bloky uvnitř příkazů *if*, for, . . . jsou pouze 1-2 řádky dlouhé.
- Krátké funkce **umož ˇnují testovat dílˇcí ˇcásti** algoritmu!
- Sekce uvnitř funkcí/metod:
	- ■Jasná indikace toho, že funkce/metoda nedělá jen 1 věc a měla by být rozdělena.
- Parametry funkcí/metod:
	- ■Udržujte jejich počet malý! 0, 1, 2, výjimečně 3.
	- ■Vytvořte jméno tak, aby evokovalo pořadí argumentů.
	- ■Boolovské argumenty funkcí často značí, že funkce nedělá 1 věc! Rozdělte ji.
	- Pˇri volání používejte ˇcastˇeji **keyword arguments**! Porovnejte:
		- ■st("obama", 20, **False**, **True**)
		- ■search\_twitter("obama", 20, **False**, **True**)
- [Formátování](#page-1-0) kódu
- [Clean](#page-11-0) Code $\bullet$  [Který](#page-12-0) kód je čistší? A proč?
- Co je "clean [code"?](#page-15-0)
- $\bullet$  Čistý kód v praxi
- [Smysluplná](#page-20-0) jména
- [Eratostenovo](#page-24-0) síto: smysluplná jména
- $\bullet$  Komentáře
- [Eratostenovo](#page-27-0) síto: komentáře
- Funkce <sup>a</sup> [metody](#page-29-0)
- [Eratostenovo](#page-32-0) síto: funkce
- [Eratostenovo](#page-34-0) síto: pomocná třída?

Příklad

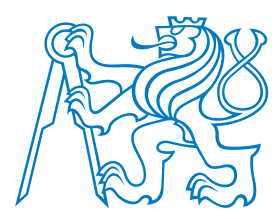

#### **Funkce <sup>a</sup> metody**

- Funkce by měly být krátké! (A ještě kratší!)
- Funkce by <sup>m</sup>ˇela **<sup>d</sup> ˇelat práv ˇe <sup>1</sup> <sup>v</sup> ˇec** <sup>a</sup> <sup>m</sup>ˇela by ji dˇelat dobˇre. (A bez vedlejších efekt ˚u.)
- Funkce dlouhé méně než 5 řádků
	- ■většinou dělají právě 1 věc,
	- ■mohou mít přesné a výstižné jméno,
	- ■nemohou obsahovat vnořené příkazy *if*, **for**, ..., a
	- ■bloky uvnitř příkazů *if*, *for*, . . . jsou pouze 1-2 řádky dlouhé.
- Krátké funkce **umož ˇnují testovat dílˇcí ˇcásti** algoritmu!
- Sekce uvnitř funkcí/metod:
	- ■Jasná indikace toho, že funkce/metoda nedělá jen 1 věc a měla by být rozdělena.
- Parametry funkcí/metod:
	- ■Udržujte jejich počet malý! 0, 1, 2, výjimečně 3.
	- ■Vytvořte jméno tak, aby evokovalo pořadí argumentů.
	- ■Boolovské argumenty funkcí často značí, že funkce nedělá 1 věc! Rozdělte ji.
	- Pˇri volání používejte ˇcastˇeji **keyword arguments**! Porovnejte:
		- ■st("obama", 20, **False**, **True**)
		- ■search\_twitter("obama", 20, **False**, **True**)
		- ■search\_twitter("obama", numtweets=20, retweets=**False**, **unicode**=**True**)

 $\bullet$  [Který](#page-12-0) kód je čistší? A proč? • Co je "clean [code"?](#page-15-0)

[Formátování](#page-1-0) kódu

[Clean](#page-11-0) Code

- $\bullet$  Čistý kód v praxi
- [Smysluplná](#page-20-0) jména
- [Eratostenovo](#page-24-0) síto: smysluplná jména
- $\bullet$  Komentáře
- [Eratostenovo](#page-27-0) síto: komentáře
- Funkce <sup>a</sup> [metody](#page-29-0)
- [Eratostenovo](#page-32-0) síto: funkce
- [Eratostenovo](#page-34-0) síto: pomocná třída?

Příklad

#### <span id="page-32-0"></span>**Eratostenovo síto: funkce**

```
1 PRIME = True
 2 NONPRIME = False
3
4 def generate_primes_up_to(max_value):
5 """Find primes up to the max_value
6using the Sieve of Eratosthenes.
77 """

 if max_value >= 2: # There are some primes
89 # Initialize the list (incl. 0)
10candidates = \Gamma11 PRIME for i in range(max_value+1)]
12 # Get rid of the known non-primes
13candidates[0] = candidates[1] = NONPRIME14 # Run the sieve
15 for number in range(2, len(candidates)):
16 if candidates[number] == PRIME:
17 # mark its multiples as not prime
18 for multiple in range(
19 2*number, len(candidates), number):
20 candidates[multiple] = NONPRIME
21 # Find the primes and put them in a list
22
          primes = [i for i in range(len(candidates))
23 ifif candidates[i] == PRIME]
24
  return primes
25 else: # max_value < 2
26 # no primes, return empty list
27 return list()
```
#### **Eratostenovo síto: funkce**

```
1 PRIME = True
 2 NONPRIME = False
3
4 def generate_primes_up_to(max_value):
5 """Find primes up to the max_value
6using the Sieve of Eratosthenes.
77 """

 if max_value >= 2: # There are some primes
89 # Initialize the list (incl. 0)
10candidates = [
11 PRIME for i in range(max_value+1)]
12 # Get rid of the known non-primes
13candidates[0] = candidates[1] = NONPRIME14 # Run the sieve
15 for number in range(2, len(candidates)):
16 ifif candidates[number] == PRIME:
17 # mark its multiples as not prime
18 for multiple in range(
19 2*number, len(candidates), number):
20 candidates[multiple] = NONPRIME
21 # Find the primes and put them in a list
22
          primes = [i for i in range(len(candidates))
23 ifif candidates[i] == PRIME]
24
  return primes
25 else: # max_value < 2
26 # no primes, return empty list
27 return list()
                                                    1011121314161719202122
                                                    2324
                                                    2627
```

```
1 PRIME = True
2 NONPRIME = False
3
4 def generate_primes_up_to(max_value):
5 """Find primes up to the max_value
6using the Sieve of Eratosthenes.
77 """

 if max_value < 2:
89 return []
      else:
 candidates = init_integers_up_to(max_value)
          mark_non_primes(candidates)
 return collect_remaining(candidates)

15 def init_integers_up_to(max_value):
 return [PRIME for i in range(max_value+1)]

18 def mark_non_primes(candidates):
      # Mark 0 and 1, they are not primes.
     candidates[0] = candidates[1] = NONPRIME for number in range(2, len(candidates)):
 if candidates[number] == PRIME:
              mark_multiples_of(number, candidates)

25 def mark_multiples_of(number, candidates):
 for multiple in range(
 2*number, len(candidates), number):
28 candidates[multiple] = NONPRIME
29
30 def collect_remaining(candidates):
31 primes = [i for i in range(len(candidates))
32 ifif candidates[i] == PRIME]
33 return primes
```
## <span id="page-34-0"></span>**Eratostenovo síto: pomocná trída? <sup>ˇ</sup>**

```
1 PRIME = True
 2 NONPRIME = False
3
4 def generate_primes_up_to(max_value):
5 """Find primes up to the max_value
6using the Sieve of Eratosthenes.
77 """

 if max_value < 2:
89 return []
10 else:
 candidates = init_integers_up_to(max_value)
1112 mark_non_primes(candidates)
 return collect_remaining(candidates)
1314
15 def init_integers_up_to(max_value):
16 return [PRIME for i in range(max_value+1)]
17
18 def mark_non_primes(candidates):
19 # Mark 0 and 1, they are not primes.
20candidates[0] = candidates[1] = NONPRIME21 for number in range(2, len(candidates)):
22
  if candidates[number] == PRIME:
23 mark_multiples_of(number, candidates)
24
25 def mark_multiples_of(number, candidates):
26 for multiple in range(
27 2*number, len(candidates), number):
28 candidates[multiple] = NONPRIME
29
30 def collect_remaining(candidates):
31 primes = [i for i in range(len(candidates))
32 ifif candidates[i] == PRIME]
33 return primes
```
## **Eratostenovo síto: pomocná trída? <sup>ˇ</sup>**

```
1 PRIME = True
 2 NONPRIME = False
3
4 def generate_primes_up_to(max_value):
5 """Find primes up to the max_value
6using the Sieve of Eratosthenes.
77 """

 if max_value < 2:
89 return []
10 else:
 candidates = init_integers_up_to(max_value)
1112 mark_non_primes(candidates)
 return collect_remaining(candidates)
1314
15 def init_integers_up_to(max_value):
16 return [PRIME for i in range(max_value+1)]
17
18 def mark_non_primes(candidates):
19 # Mark 0 and 1, they are not primes.
20candidates[0] = candidates[1] = NONPRIME21 for number in range(2, len(candidates)):
22
  if candidates[number] == PRIME:
23 mark_multiples_of(number, candidates)
24
25 def mark_multiples_of(number, candidates):
26 for multiple in range(
27 2*number, len(candidates), number):
28 candidates[multiple] = NONPRIME
29
30 def collect_remaining(candidates):
31 primes = [i for i in range(len(candidates))
32 ifif candidates[i] == PRIME]
33 return primes
                                                        1 PRIME = True
2 NONPRIME = False
                                                        3
4 def generate_primes_up_to(max_value):
                                                        5 """Return a list of primes up to the max_value."""
                                                        6 if max_value < 2: return []
                                                        7 candidates = CandidateNumbers(max_value)
                                                        8 candidates.checkout_multiples()
 return candidates.collect_remaining()
                                                        910
11 class CandidateNumbers:
                                                       12"""List of boolean values for use in the Sieve of Erato
                                                       13 Shall be used with the generate_primes_up_to function.
                                                       14"'' """ "''
 def __init__(self, max_value):
                                                       1516 self.max = max_value + 1
                                                       17 self.candidates = [PRIME for i in range(self.max)]
                                                       18 self.candidates[0] = self.candidates[1] = NONPRIME
                                                       19
20 def checkout_multiples(self):
                                                       21 """Mark multiples of all prime numbers as not prime.
                                                       22
                                                         for number in range(2, int(self.max**0.5)+1):23 if self.candidates[number] == PRIME:
                                                       24
                                                                         self.checkout_multiples_of(number)25
26 def checkout_multiples_of(self, number):
                                                       27 """Mark multiples of number as not prime."""
                                                       28 for multiple in range(2*number, self.max, number):
                                                       29 self.candidates[multiple] = NONPRIME
                                                       3031 def collect_remaining(self):
                                                       32"""Return a list of remaining candidates, they are
                                                       33 return [i for i in range(self.max)
                                                       34 if self.candidates[i] == PRIME]
```
<span id="page-36-0"></span>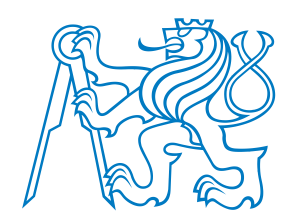

# **Príklad <sup>ˇ</sup>**

<span id="page-37-0"></span>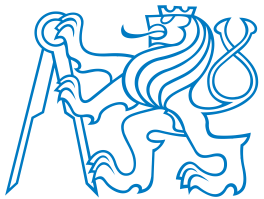

[Clean](#page-11-0) Code

Příklad

2015

• [Lepší](#page-46-0) kód

 $\bullet$  Závěr

## **<sup>P</sup> ˚uvodní kód**

```
Formátování kóduPodle přednášky

Raymond Hettinger:
Beyond PEP 8 — Best
Practices for BeautifulIntelligible Code. PyCon\bullet Původní kód

• Podle PEP 8

• Modul nettools1 import jnettool.tools.elements.NetworkElement, \
                 2 jnettool.tools.Routing, \
                 3 jnettool.tools.RouteInspector4
5 ne=jnettool.tools.elements.NetworkElement( '171.0.2.45' )
                 6 try:7 routing_table=ne.getRoutingTable() # fetch table
                8
9 except jnettool.tools.elements.MissingVar:
                10 # Record table fault
                11 logging.exception( '''No routing table found''' )
                12 # Undo partial changes
                13 ne.cleanup( '''rollback''' )
                14
15 else:
 num_routes=routing_table.getSize() # determine table size
                1617 for RToffset in range( num_routes ):
                18 route=routing_table.getRouteByIndex( RToffset )
                19 name=route.getName() # route name
                20 ipaddr=route.getIPAddr() # ip address
                21 print('{:15s} -> {:s}'.format(name, ipaddr)) # format nicely
                22 finally:
 ne.cleanup( '''commit''' ) # lockin changes
                23
```

```
24
       ne.disconnect()
```
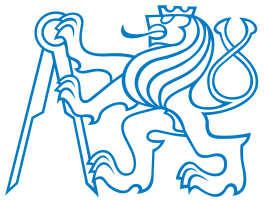

[Clean](#page-11-0) Code

Příklad

2015

• [Lepší](#page-46-0) kód

 $\bullet$  Závěr

### **<sup>P</sup> ˚uvodní kód**

```
Formátování kóduPodle přednášky

Raymond Hettinger:
Beyond PEP 8 — Best
Practices for BeautifulIntelligible Code. PyCon\bullet Původní kód

• Podle PEP 8

• Modul nettools1 import jnettool.tools.elements.NetworkElement, \
                 2 jnettool.tools.Routing, \
                 3 jnettool.tools.RouteInspector4
5 ne=jnettool.tools.elements.NetworkElement( '171.0.2.45' )
                 6 try:7 routing_table=ne.getRoutingTable() # fetch table
                 8
9 except jnettool.tools.elements.MissingVar:
                10 # Record table fault
                11 logging.exception( '''No routing table found''' )
                12 # Undo partial changes
                13 ne.cleanup( '''rollback''' )
                14
15 else:
 num_routes=routing_table.getSize() # determine table size
                1617 for RToffset in range( num_routes ):
                18 route=routing_table.getRouteByIndex( RToffset )
                19 name=route.getName() # route name
                20 ipaddr=route.getIPAddr() # ip address
                21 print('{:15s} -> {:s}'.format(name, ipaddr)) # format nicely
                22 finally:
 ne.cleanup( '''commit''' ) # lockin changes
                2324
                       ne.disconnect()
```
Vyhovuje tento kód doporučením PEP 8?

```
1 import jnettool.tools.elements.NetworkElement
 2 import jnettool.tools.Routing
 3 import jnettool.tools.RouteInspector
4
5
6 ne = jnettool.tools.elements.NetworkElement('171.0.2.45')
7
8 try:9routing_table = ne.getRoutingTable()
10 except jnettool.tools.elements.MissingVar:
11 logging.exception('No routing table found')
12 ne.cleanup('rollback')13 else:
 num_routes = routing_table.getSize()
1415 for RToffset in range(num_routes):
16 route = routing_table.getRouteByIndex(RToffset)
17 name = route.getName()
18 ipaddr = route.getIPAddr()
19 print('{:15s} -> {:s}'.format(name, ipaddr))
20 finally:1 me.cleanup('commit')
2122
       ne.disconnect()
```

```
1 import jnettool.tools.elements.NetworkElement
 2 import jnettool.tools.Routing
 3 import jnettool.tools.RouteInspector
4
5
6 ne = jnettool.tools.elements.NetworkElement('171.0.2.45')
7
8 try:9routing_table = ne.getRoutingTable()
10 except jnettool.tools.elements.MissingVar:
11 logging.exception('No routing table found')
12 ne.cleanup('rollback')13 else:
 num_routes = routing_table.getSize()
1415 for RToffset in range(num_routes):
16 route = routing_table.getRouteByIndex(RToffset)
17 name = route.getName()
18 ipaddr = route.getIPAddr()
19 print('{:15s} -> {:s}'.format(name, ipaddr))
20 finally:1 me.cleanup('commit')
2122
       ne.disconnect()
```
Je toto čistý kód?

```
1 import jnettool.tools.elements.NetworkElement
 2 import jnettool.tools.Routing
 3 import jnettool.tools.RouteInspector
4
5
6 ne = jnettool.tools.elements.NetworkElement('171.0.2.45')
7
8 try:9routing_table = ne.getRoutingTable()
10 except jnettool.tools.elements.MissingVar:
11 logging.exception('No routing table found')
12 ne.cleanup('rollback')13 else:
 num_routes = routing_table.getSize()
1415 for RToffset in range(num_routes):
16 route = routing_table.getRouteByIndex(RToffset)
17 name = route.getName()
18 ipaddr = route.getIPAddr()
19 print('{:15s} -> {:s}'.format(name, ipaddr))
20 finally:1 me.cleanup('commit')
2122
       ne.disconnect()
```
Je toto čistý kód?

#### Co ten kód vlastně dělá?

```
1 import jnettool.tools.elements.NetworkElement
 2 import jnettool.tools.Routing
 3 import jnettool.tools.RouteInspector
4
5
6 ne = jnettool.tools.elements.NetworkElement('171.0.2.45')
7
8 try:9 routing_table = ne.getRoutingTable()
10 except jnettool.tools.elements.MissingVar:
11 logging.exception('No routing table found')
12 ne.cleanup('rollback')13 else:
 num_routes = routing_table.getSize()
1415 for RToffset in range(num_routes):
16 route = routing_table.getRouteByIndex(RToffset)
17 name = route.getName()
18ipaddr = route.getIPAddr()19 print('{:15s} -> {:s}'.format(name, ipaddr))
20 finally:1 me.cleanup('commit')
2122
       ne.disconnect()
```
Je toto čistý kód?

Co ten kód vlastně dělá?

- 1. Importuje potřebné věci z knihovny pro práci se sít'ovými prvky.
- 2. Připojuje se k síťovému zařízení (routeru).
- 3. Pokouší se stáhnout směrovací tabulku.
- 4. Pokud tabulka chybí, zaznamená chybu <sup>a</sup>uklidí po sobě a skončí. (Pokud byste neuklidili, mohlo byto router zanechat vestavu, kdy se k němu nelze připojit.)
- 5. Zjistí velikost tabulky.
- 6. Následně iteruje přes indexy ve směrovací tabulce.
- 7. Najde směrovací pravidlo podle indexu.
- 8. Zjistí název pravidla, IP adresu <sup>a</sup> vytiskne je.
- 9. Nakonec uloží všechny změny a odpojí se od směrovače.

```
1 import jnettool.tools.elements.NetworkElement
 2 import jnettool.tools.Routing
 3 import jnettool.tools.RouteInspector
4
5
6 ne = jnettool.tools.elements.NetworkElement('171.0.2.45')
7
8 try:9routing_table = ne.getRoutingTable()
10 except jnettool.tools.elements.MissingVar:
11 logging.exception('No routing table found')
12 ne.cleanup('rollback')13 else:
 num_routes = routing_table.getSize()
1415 for RToffset in range(num_routes):
16 route = routing_table.getRouteByIndex(RToffset)
17 name = route.getName()
18ipaddr = route.getIPAddr()19 print('{:15s} -> {:s}'.format(name, ipaddr))
20 finally:1 me.cleanup('commit')
2122
       ne.disconnect()
```
Je toto čistý kód?

Co ten kód vlastně dělá?

- 1. Importuje potřebné věci z knihovny pro práci se sít'ovými prvky.
- 2. Připojuje se k síťovému zařízení (routeru).
- 3. Pokouší se stáhnout směrovací tabulku.
- 4. Pokud tabulka chybí, zaznamená chybu <sup>a</sup>uklidí po sobě a skončí. (Pokud byste neuklidili, mohlo byto router zanechat vestavu, kdy se k němu nelze připojit.)
- 5. Zjistí velikost tabulky.
- 6. Následně iteruje přes indexy ve směrovací tabulce.
- 7. Najde směrovací pravidlo podle indexu.
- 8. Zjistí název pravidla, IP adresu <sup>a</sup> vytiskne je.
- 9. Nakonec uloží všechny změny a odpojí se od směrovače.

Čeho chce programátor tímto kódem dosáhnout?

```
1 import jnettool.tools.elements.NetworkElement
 2 import jnettool.tools.Routing
 3 import jnettool.tools.RouteInspector
4
5
6 ne = jnettool.tools.elements.NetworkElement('171.0.2.45')
7
8 try:9routing_table = ne.getRoutingTable()
10 except jnettool.tools.elements.MissingVar:
11 logging.exception('No routing table found')
12 ne.cleanup('rollback')13 else:
 num_routes = routing_table.getSize()
1415 for RToffset in range(num_routes):
16 route = routing_table.getRouteByIndex(RToffset)
17 name = route.getName()
18ipaddr = route.getIPAddr()19 print('{:15s} -> {:s}'.format(name, ipaddr))
20 finally:1 me.cleanup('commit')
2122
       ne.disconnect()
```
Je toto čistý kód?

Co ten kód vlastně dělá?

- 1. Importuje potřebné věci z knihovny pro práci se sít'ovými prvky.
- 2. Připojuje se k síťovému zařízení (routeru).
- 3. Pokouší se stáhnout směrovací tabulku.
- 4. Pokud tabulka chybí, zaznamená chybu <sup>a</sup>uklidí po sobě a skončí. (Pokud byste neuklidili, mohlo byto router zanechat vestavu, kdy se k němu nelze připojit.)
- 5. Zjistí velikost tabulky.
- 6. Následně iteruje přes indexy ve směrovací tabulce.
- 7. Najde směrovací pravidlo podle indexu.
- 8. Zjistí název pravidla, IP adresu <sup>a</sup> vytiskne je.
- 9. Nakonec uloží všechny změny a odpojí se od směrovače.

Čeho chce programátor tímto kódem dosáhnout?

Je to čistý kód?

```
1 import jnettool.tools.elements.NetworkElement
 2 import jnettool.tools.Routing
 3 import jnettool.tools.RouteInspector
4
5
6 ne = jnettool.tools.elements.NetworkElement('171.0.2.45')
7
8 try:9routing_table = ne.getRoutingTable()
10 except jnettool.tools.elements.MissingVar:
11 logging.exception('No routing table found')
12 ne.cleanup('rollback')13 else:
 num_routes = routing_table.getSize()
1415 for RToffset in range(num_routes):
16 route = routing_table.getRouteByIndex(RToffset)
17 name = route.getName()
18ipaddr = route.getIPAddr()19 print('{:15s} -> {:s}'.format(name, ipaddr))
20 finally:1 me.cleanup('commit')
2122
       ne.disconnect()
```
Je toto čistý kód?

Co ten kód vlastně dělá?

- 1. Importuje potřebné věci z knihovny pro práci se sít'ovými prvky.
- 2. Připojuje se k síťovému zařízení (routeru).
- 3. Pokouší se stáhnout směrovací tabulku.
- 4. Pokud tabulka chybí, zaznamená chybu <sup>a</sup>uklidí po sobě a skončí. (Pokud byste neuklidili, mohlo byto router zanechat vestavu, kdy se k němu nelze připojit.)
- 5. Zjistí velikost tabulky.
- 6. Následně iteruje přes indexy ve směrovací tabulce.
- 7. Najde směrovací pravidlo podle indexu.
- 8. Zjistí název pravidla, IP adresu <sup>a</sup> vytiskne je.
- 9. Nakonec uloží všechny změny a odpojí se od směrovače.

Čeho chce programátor tímto kódem dosáhnout?

Je to čistý kód?

- Nehezky kombinuje ošetření chyb s vlastní logikou.
- ■Není zřejmé, co kód vlastně dělá.

<span id="page-46-0"></span>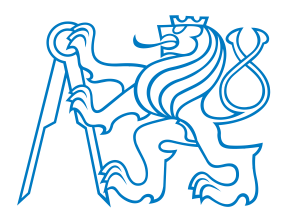

Jak to udělat lépe?

[Formátování](#page-1-0) kódu

[Clean](#page-11-0) Code

Příklad

- $\bullet$  Původní kód
- [Podle](#page-39-0) PEP <sup>8</sup>
- [Lepší](#page-46-0) kód
- Modul [nettools](#page-50-0)
- $\bullet$  Závěr

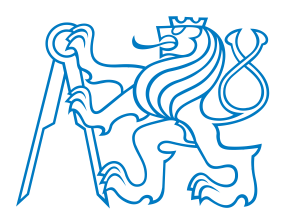

2

4

5

#### Jak to udělat lépe?

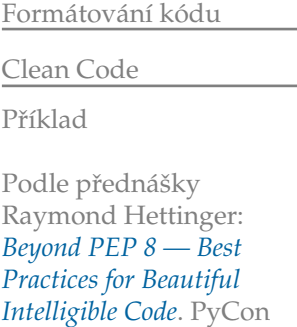

2015

- $\bullet$  Původní kód
- [Podle](#page-39-0) PEP <sup>8</sup>
- [Lepší](#page-46-0) kód
- Modul [nettools](#page-50-0)
- $\bullet$  Závěr

### 1 **from** nettools **import** NetworkElement

```

3 with NetworkElement('171.0.2.45') as ne:
```

```
 for route in ne.routing_table:
```

```
 print('{:15s} -> {:s}'.format(route.name, route.ipaddr))
```
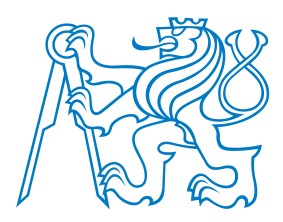

2

4

5

#### Jak to udělat lépe?

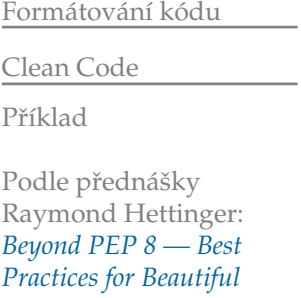

- *[Intelligible](#page-36-0) Code*. PyCon2015
- $\bullet$  Původní kód
- [Podle](#page-39-0) PEP <sup>8</sup>
- [Lepší](#page-46-0) kód
- Modul [nettools](#page-50-0)
- $\bullet$  Závěr

### 1 **from** nettools **import** NetworkElement

```
3 with NetworkElement('171.0.2.45') as ne:
```
- **for** route **in** ne.routing\_table:
- **print**('{:15s} -> {:s}'.format(route.name, route.ipaddr))
	- Krátký, přehledný kód.
- Jasně sděluje, co je jeho hlavním účelem.
- ■Má jedinou vadu. Nefunguje. (Zatím.)

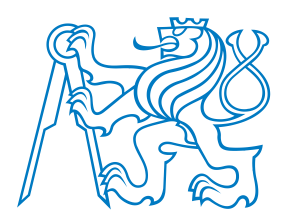

2

4

5

#### Jak to udělat lépe?

[Formátování](#page-1-0) kódu[Clean](#page-11-0) CodePříklad Podle přednášky

 Raymond Hettinger: *Beyond PEP 8 — Best Practices for Beautiful[Intelligible](#page-36-0) Code*. PyCon2015

- $\bullet$  Původní kód
- [Podle](#page-39-0) PEP <sup>8</sup>
- [Lepší](#page-46-0) kód
- Modul [nettools](#page-50-0)
- $\bullet$  Závěr

#### 1 **from** nettools **import** NetworkElement

```
3 with NetworkElement('171.0.2.45') as ne:
```

```
 for route in ne.routing_table:
```
**print**('{:15s} -> {:s}'.format(route.name, route.ipaddr))

- Krátký, přehledný kód.
- Jasně sděluje, co je jeho hlavním účelem.
- Má jedinou vadu. Nefunguje. (Zatím.)

#### Aby kód fungoval,

- musíme vytvořit nový modul nettools, který bude "překládat" náš krásný kód na volání původní knihovny jnettools.
- To není zcela triviální a my to ještě neumíme.
- Nicméně Python to umožňuje a podporuje.
- Modul nettools schovává detaily ošetření chyb, atd. Váš hlavní kód se může soustředit na logiku aplikace.
- Je to nezanedbatelná práce navíc. Ale uděláte ji jedinkrát, a v budoucnu z toho budete profitovat vy <sup>i</sup> vaši spolupracovníci.

#### <span id="page-50-0"></span>**Modul nettools**

Pro pokročilejší programátory, které zajímá, jak se takový modul dá udělat:

```
1 import jnettool.tools.elements.NetworkElement
 2 import jnettool.tools.Routing
3
4 class NetworkElementError(Exception):
5 pass6
7 class NetworkElement:
89 def __init__(self, ipaddr):
10 self.ipaddr = ipaddr
11 self.oldne = jnettool.tools.elements.NetworkElement(ipaddr)
12
13 @property
 def routing
_table(self):1415 try:16 return RoutingTable(self.oldne.getRoutingTable())
17 except jnettool.tools.elements.MissingVar:
18 raise NetworkElementError('No routing table found')
19
20 def __enter__(self):
21 return self
22
23 def __exit__(self, exctype, excinst, exctb):
24 if exctype == NetworkElementError:
25 logging.exception('No routing table found')
26 self.oldne.cleanup('rollback')27 else:
 self.oldne.cleanup('commit')2829 self.oldne.disconnect()30
31 def __repr__(self):
32
```
**return** '{:s}({:s})'.format(**self**.\_\_class\_\_.name, **self**.ipaddr)

#### 34 **class RoutingTable**: **def \_\_init\_\_**(**self**, oldrt): **self**.oldrt <sup>=</sup> oldrt **def \_\_len\_\_**(**self**): **return self**.oldrt.getSize() **def \_\_getitem\_\_**(**self**, index): **if** index >= **len**(**self**): **raise IndexError return** Route( **self**.oldrt.getRouteByIndex(index)) 49 **class Route**: **def \_\_init\_\_**(**self**, old \_route): **self**.old\_route <sup>=</sup> old \_route @property **def name**(**self**): **return self**.old \_route.getName() @property **def ipaddr**(**self**): **return self**.old \_route.getIPAddr()

3536

37

3839

40

4142

43

44

45

46

4748

5051

525354

5556

5758

5960

<span id="page-51-0"></span>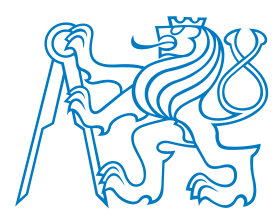

### Závěr

- $\blacksquare$  Čistý kód je subjektivní pojem, přesto by se o něj měl každý program Cistý kód je subjektivní pojem, přesto by se o něj měl každý programátor snažit.
- $\blacksquare$  Čistý kód by měl být především čitelný (skoro jako v přirozeném ja Cistý kód by měl být především čitelný (skoro jako v přirozeném jazyce).
- 80 % čistého kódu jsou správně zvolená jména!
- Vhodná jména lze volit, jsou-li funkce/metody dostatečně krátké!
- Opakují-li se ve vašem programu stejné nebo podobné kusy kódu, prakticky vždy je možné takový kód definovat jako samostatnou funkci/metodu.
- [Formátování](#page-1-0) kódu
- [Clean](#page-11-0) Code
- Příklad

- $\bullet$  Původní kód
- [Podle](#page-39-0) PEP <sup>8</sup>
- [Lepší](#page-46-0) kód
- Modul [nettools](#page-50-0)
- $\bullet$  Závěr